**SURNAME\_\_\_\_\_\_\_\_\_\_\_\_\_\_\_\_\_\_**

**FIRST NAME\_\_\_\_\_\_\_\_\_\_\_\_\_\_\_\_\_\_**

1) (POINTS 27/30) Consider a **dual-dispatch (2 instructions per cycle)** using Tomasulo's algorithm to perform the dynamic scheduling of instructions on the pipeline shown in the following figure.

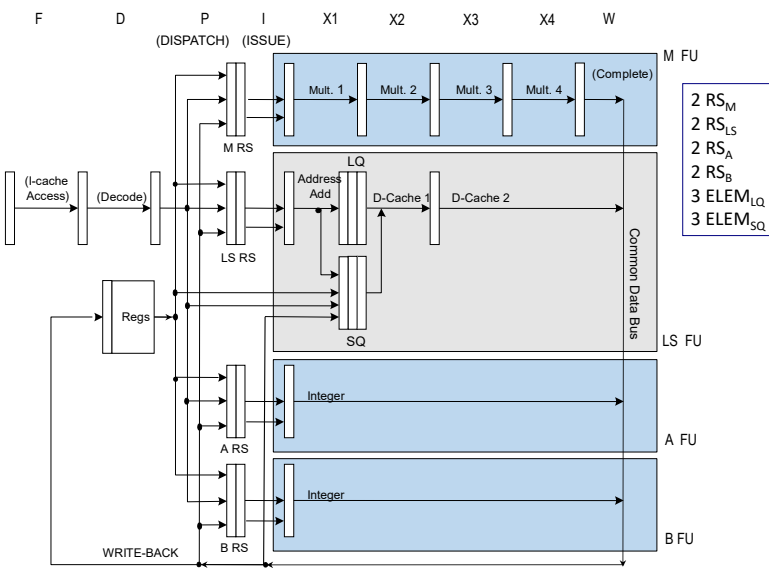

This pipeline is executing the following program, which performs a search within a vector (initially,  $R1 = 0$ ).

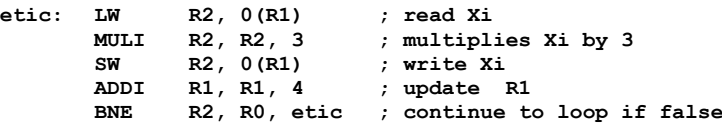

Working hypothesis:

- the issue stage (I) calculates the effective address of the loads and stores.
- dispatch stage (D) and commit stage (C) require one clock cycle.
- only one instruction is issued per cycle.
- loads require five clock cycles, stores require one clock cycle.
- instructions are executed speculatively, and branches are predicted "always taken."
- dispatch will break the instruction flow when a branch instruction is encountered.
- **there two CDBs**.
- integer units are separated, as illustrated in this table:

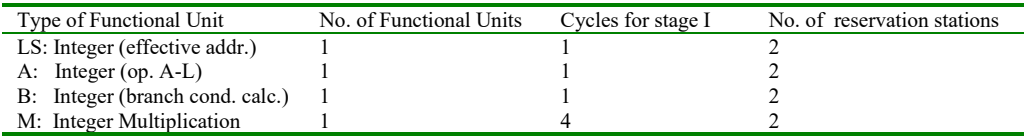

• the functional units TAKE advantage of pipelining techniques internally.

- the load and store queues have three slots each.
- stores have priority over the loads when there is a conflict at the same cycle to access cache.
- ASSUME that the reservation stations could be freed right BEFORE the issue phase.

Complete the following chart until the end of the FOURTH iteration of the above code fragment in the case of dynamic scheduling with speculation. Also add the instruction that occupies a certain reservation station (one of the 8) as indicated:

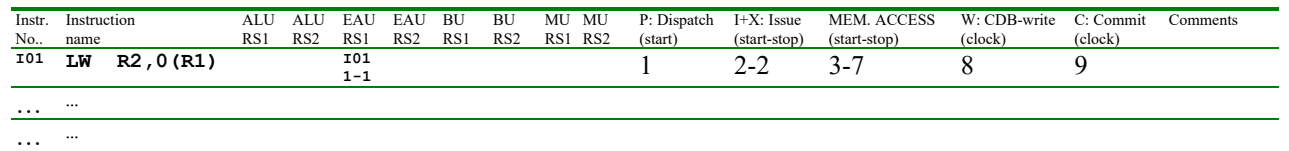

2) (POINTS 3/30) On a Linux system, write the SINGLE command line to perform at the BASH shell prompt the following operation (please note that no intermediate files should be used):

> • Change permission for the owner to read and execute all files which have a name starting with "finance" and ending with "sh" and remove permission of reading to the group and other users.

## **EXERCIZE 1**

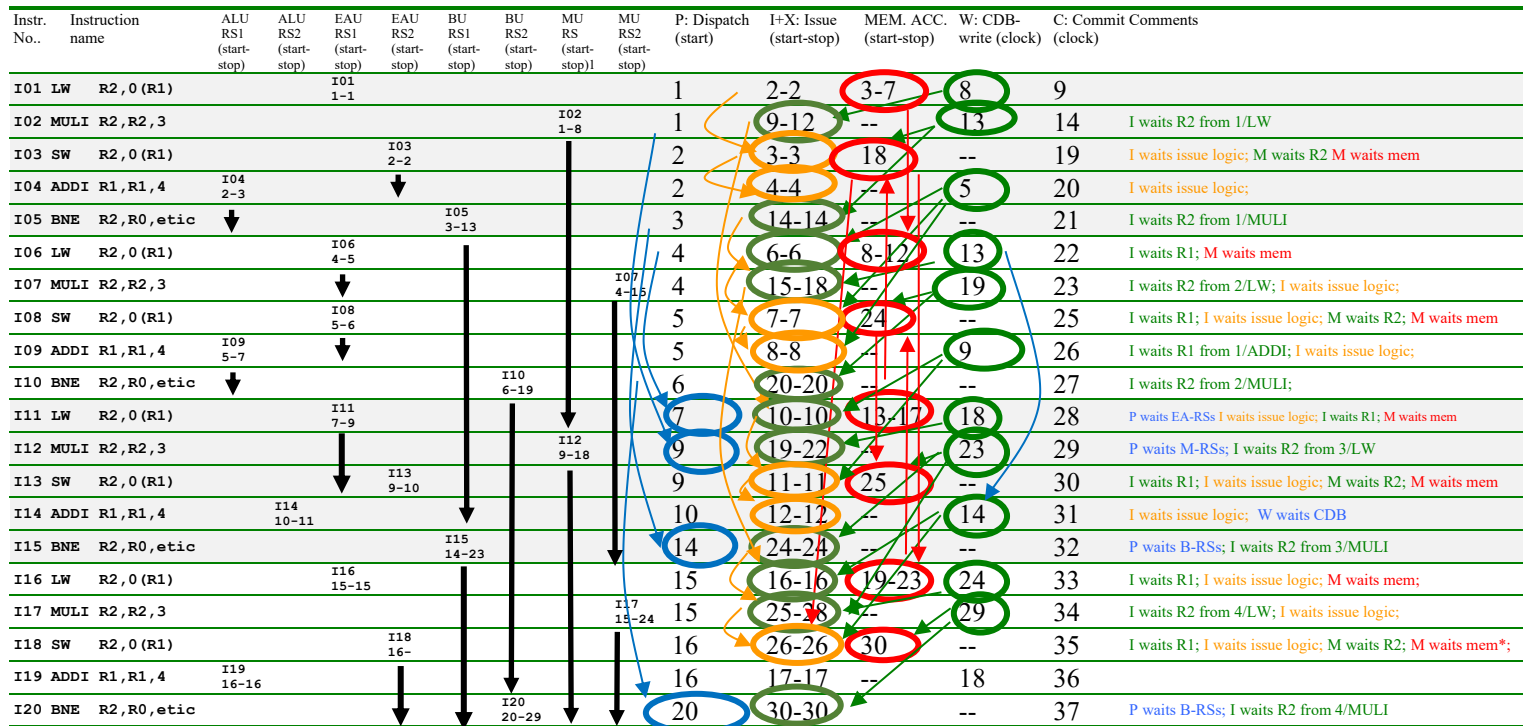

## **EXERCIZE 2**

The requested command line is:

**chmod u+rx,og-r finance\*sh**